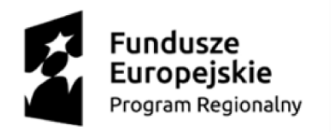

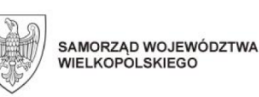

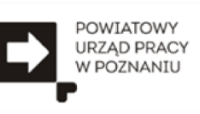

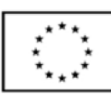

# INSTRUKCJA WYPEŁNIENIA – NIE DRUKOWAĆ !!!!!

- 1. Osoba, która otrzymała dofinansowanie wypełnia **tylko część A**.
- 2. Należy podać pełne dane imię i nazwisko, adres wraz z kodem pocztowym, numer NIP oraz pełen numer umowy (wszystkie cyfry i litery występujące w oznaczeniu umowy) i datę umowy
- 3. Należy oznaczyć znakiem "X" odpowiedni wariant odpowiedzi dot. podatku VAT-u
- 4. Należy umieścić bieżącą datę oraz czytelny podpis
- 5. Jeśli osoba, która otrzymała środki samodzielnie prowadzi księgowość dokonuje adnotacji "Prowadzę samodzielnie księgowość swojej firmy" i następnie po raz drugi umieszcza datę i podpisuje się w miejscu przeznaczonym dla księgowego a jeśli księgowość prowadzi biuro rachunkowe/księgowe w miejscu drugiego podpisu księgowy umieszcza datę, czytelny podpis + pieczęć imienną oraz pieczęć biura księgowego a jeśli jej nie posiada umieszcza nazwę biura, adres i numer NIP
- 6. Część B formularza wypełnia Powiatowy Urząd Pracy

# PONIŻEJ FORMULARZ DO WYDRUKU !!!!!

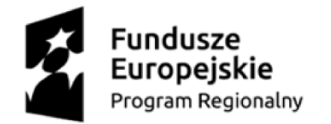

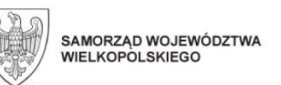

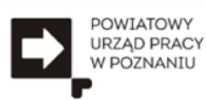

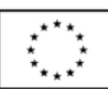

## **OŚWIADCZENIE UCZESTNIKA PROJEKTU DOT. PODATKU VAT<sup>1</sup>**

### **A. Dane uczestnika projektu**

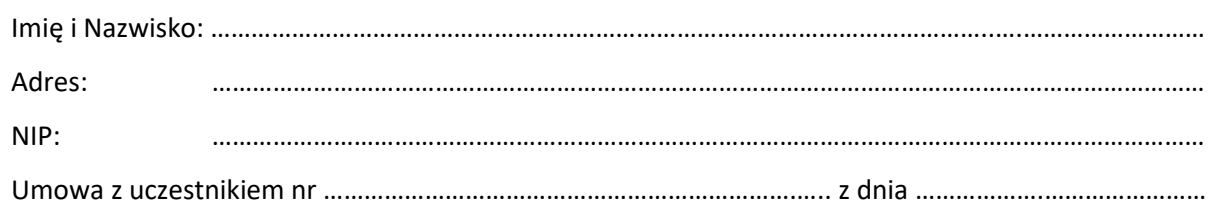

#### **Oświadczam, że:**

 $\overline{a}$ 

- o jestem czynnym podatnikiem VAT i do chwili obecnej nie wykazałem/am w deklaracji podatkowej kwoty podatku od towarów i usług zakupionych w ramach przyznanego dofinansowania, jako podatku naliczonego
- o nie jestem czynnym podatnikiem VAT

……………………………………………………

*(data i podpis uczestnika)*

…………………………………………………………. *(data, pieczątka oraz podpis osoby prowadzącej księgowość firmy wraz z nazwą biura księgowego)*

- **B. Sprawdzenie poprawności podanego NIP oraz statusu uczestnika projektu jako podatnika VAT na Portalu Podatkowym Ministerstwa Finansów <http://www.finanse.mf.gov.pl/web/wp/pp>**
	- poprawność podanego NIP została potwierdzona
	- komunikat o statusie VAT uczestnika: *zwolniony, czynny, niezarejestrowany (niepotrzebne skreślić)*

…………………………………………………….

*(data i podpis beneficjenta)*

<sup>1</sup> Oświadczenie składane jest po upływie 12 miesięcy od rozpoczęcia działalności gospodarczej